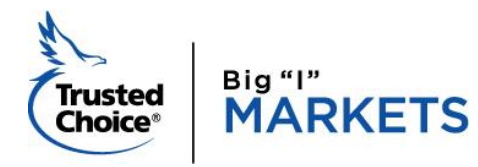

## *Two for Tuesday*

Archives Edition

**Need Assistance?** [bigimarkets@iiaba.net](mailto:bigimarkets@iiaba.net) 703-647-7800 (9am-5pm ET)

[www.bigimarkets.com](http://www.bigimarkets.com/) **[Forget Password?](https://markets.independentagent.com/bigimarkets/amap/RequestPassword.jsp)** And [BIM Help Desk](https://messenger.providesupport.com/messenger/14zckz56tsdfl17thaza7i83dl.html) **TFT** [Archives](http://www.independentagent.com/SiteAssets/TFT/archives.htm)

## **SPECIAL FEATURE**

## **Coalition Adds 3 More States to Admitted Lineup**

With the addition of Hawaii, Idaho and Michigan, Coalition's admitted product is now available in 34 states: AL, AZ, CA, CO, CT, DC, DE, HI, IA, ID, IL, IN, MD, MI, MN, MO, MS, NC, NE, NH, NJ, NM, NV, NY, OR, PA, RI, SC, SD, TN, TX, UT, WI & WV.

Technology Errors & Omission coverage is not currently available in the admitted policy in any state.

The following endorsements are available in all admitted states except Missouri and Texas:

- Breach Response Separate Limits
- Reputational Harm Loss
- Service Fraud
- Criminal Reward Coverage
- Court Attendance Costs
- GDPR Enhancement

If these endorsements are not included in the online quote, use the Coalition chat feature to request the endorsements be added.

With the introduction of the admitted product, Coalition is becoming a one-stop shop for cyber coverage for standard and non-standard risks. As cyber threats become more complex, the surplus lines market allows Coalition to quickly introduce newer coverages and offer higher limits. Once Coalition enhances the non-admitted coverage, the admitted policy may lack these coverages or enhancements for some time, as they may depend on the state insurance department's approval. If the new coverages or limits are not yet approved in the admitted product, offering admitted and non-admitted options may be advantageous, if state regulations allow.

## **How do I obtain an Admitted Quote?**

The process is nearly identical to obtaining a surplus lines quote. You will now notice a new button labeled "Get Admitted Quote" on the upper right-hand corner of your Coalition Dashboard where the "Get Quote" button used to be:

Just click on this button and you'll be taken to an identical set of questions used to obtain an admitted quote. If the risk falls outside the admitted parameters, you will be given the option to continue as a surplus lines quote.

Reach out to [Carla McGee,](mailto:carla.mcgee@iiaba.net) your dedicated cyber liability program manager, at 800-221-7917, ext. 5495 if you have any questions or to walk through a quote.

*The product and eligibility may have been revised or discontinued since the original article was written. Review the Information page for each product on Big "I" Markets for current content and instructions.*